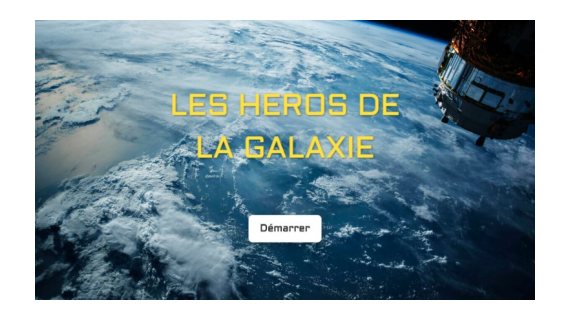

## **Conseils de mise en place et réponses aux jeux**

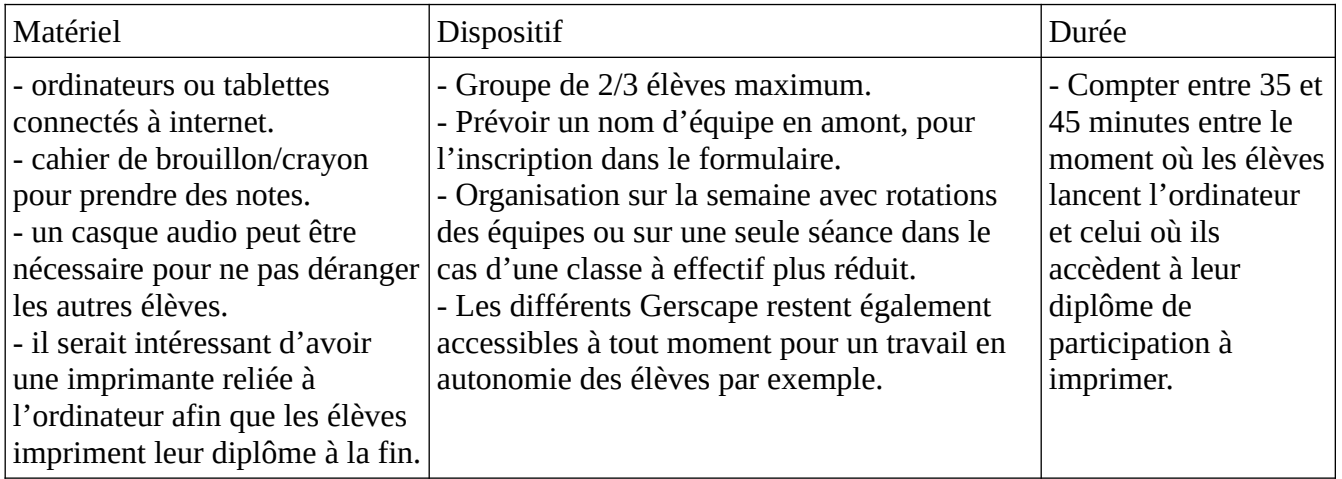

## **Points de vigilance**

- Ce Gerscape est composé de **2 parties**, nous vous **proposons d'en réaliser une en décembre et l'autre à la rentrée de janvier.**

- La **partie 2 nécessite la réalisation d'une expérience avec l'enseignant**. Elle peut être réalisée pendant le Gerscape. Penser à préparer le matériel avant.

Expérience cycle 2 : <http://auch2.free.fr/ENSS/spip.php?article175> Expérience cycle 3 : <http://auch2.free.fr/ENSS/spip.php?article174>

## - **Les élèves doivent prendre leur temps et raisonner en équipe, en écrivant dans un cahier de brouillon, par exemple, avant d'essayer de cliquer. (afin d'éviter des pertes de temps)**

- Sur le jeu des cycles 2, une option "affichage des zones cliquables" est disponible en cliquant sur en haut à droite de l'écran. (A utiliser uniquement si les élèves sont bloqués.)

- Il est préférable, notamment pour les cycles 2, de mettre un élève déjà lecteur dans chaque groupe ou de prévoir une aide à la lecture, notamment pour les plus petits même si parfois les longs textes peuvent être entendus en cliquant sur les boutons lecture.

 $\mathbf{r}$ 

*Si vous remarquez un dysfonctionnement, merci de nous contacter sur [gilles.verardo@ac-toulouse.fr](mailto:gilles.verardo@ac-toulouse.fr) ou [laurent.grazide@ac-toulouse.fr](mailto:laurent.grazide@ac-toulouse.fr)*

*Bon Gerscape à tous!*

## *Réponses successives aux jeux*

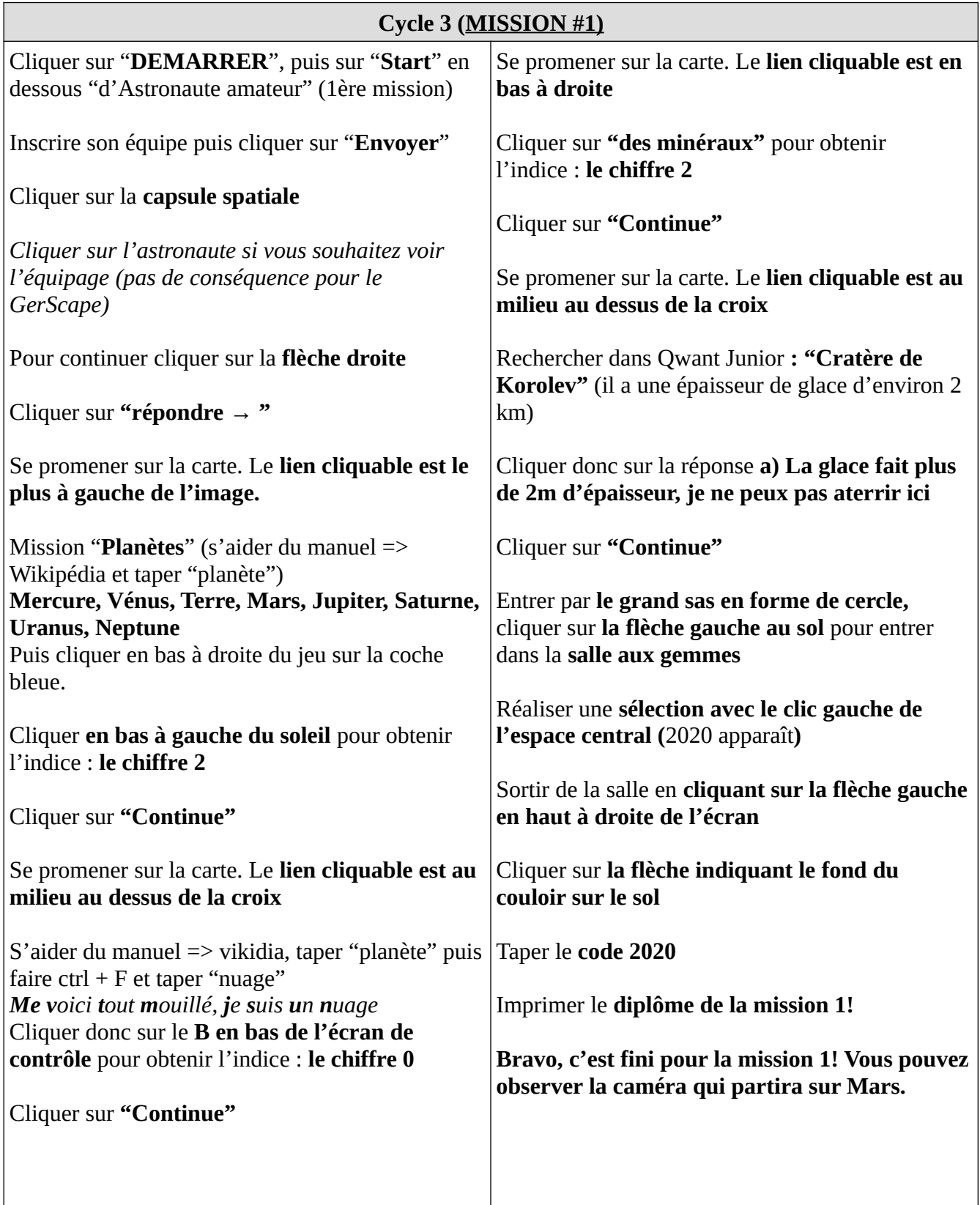

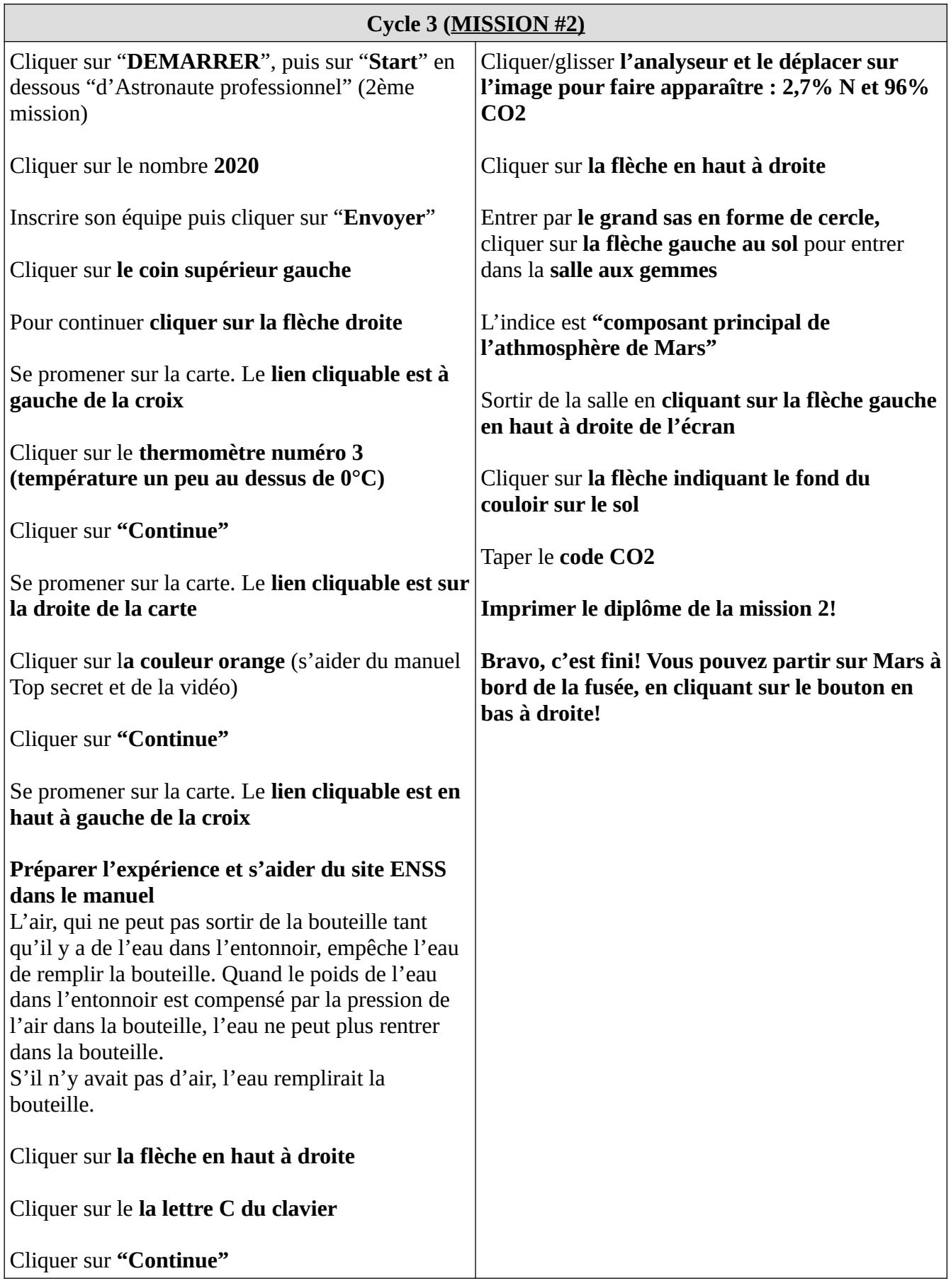

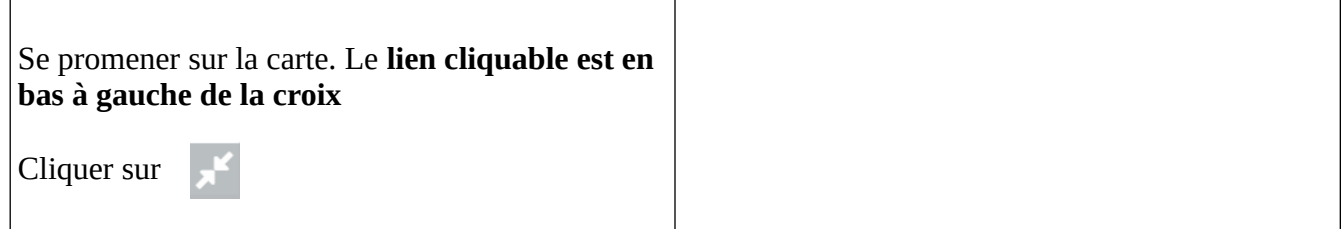

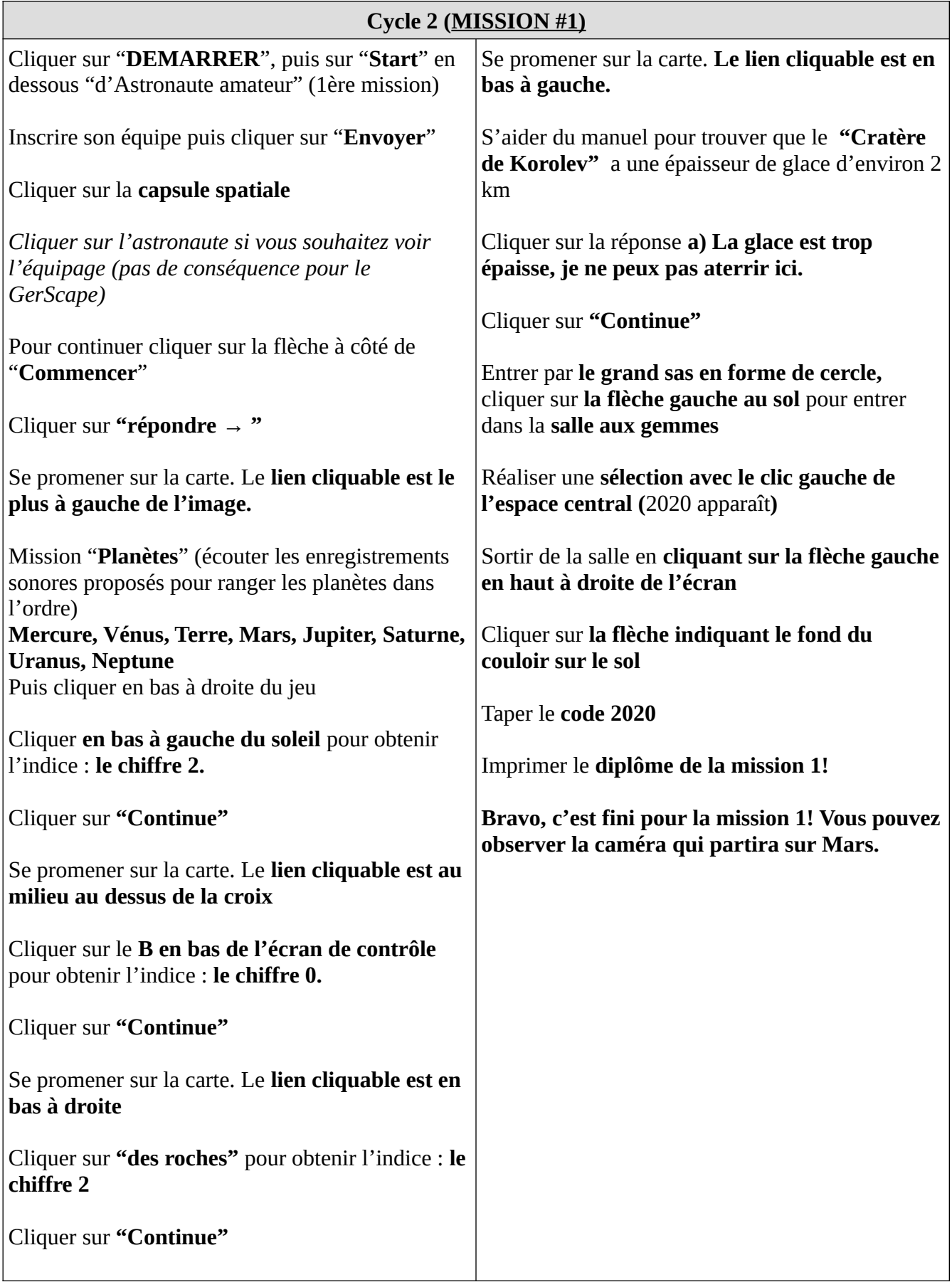

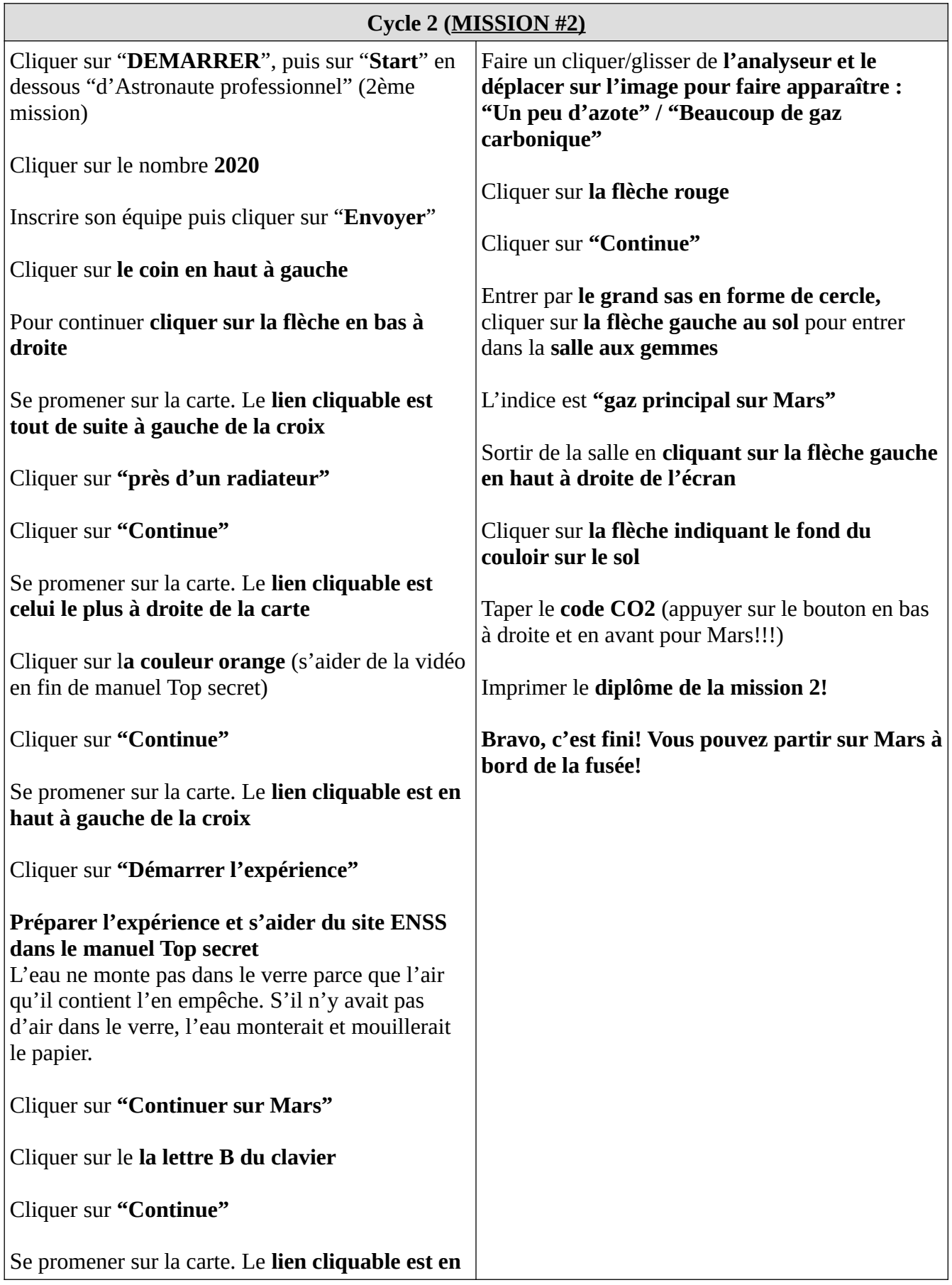

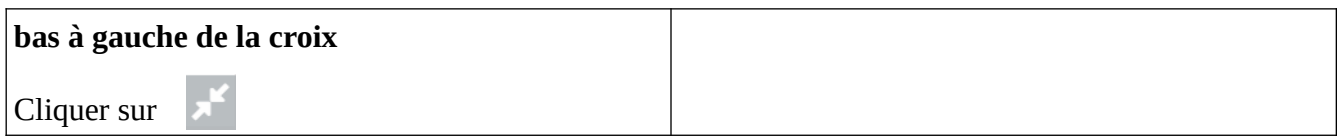